Министерство науки и высшего образования Российской Федерации

Федеральное государственное бюджетное Образовательное учреждение высшего образования «Комсомольский-на-Амуре государственный университет»

Кафедра «Проектирование, управление и разработка информационных систем»

 **УТВЕРЖДАЮ** Председатель приемной комиссии, ректор университета \_\_\_\_\_\_\_\_\_\_\_\_\_\_\_\_\_\_\_\_\_ Э.А. Дмитриев октября 2022 г.

# **ПРОГРАММА ВСТУПИТЕЛЬНЫХ ИСПЫТАНИЙ В МАГИСТРАТУРУ ПО НАПРАВЛЕНИЮ**

**09.04.01 «Информатика и вычислительная техника»** Профиль подготовки «Информационное и программное обеспечение вычислительной техники и автоматизированных систем»

РАЗРАБОТАНО:

Руководитель магистерской программы А.Н. Петрова

### **Пояснительная записка**

Магистерская программа данного направления подготовки, рассчитана в первую очередь на выпускников направления подготовки «Информатика и вычислительная техника» (уровень бакалавриата), а также направлена на профессиональное совершенствование и повышении квалификации профильных специалистов ИТ - отрасли. По данной программе могут успешно обучаться выпускники других математических, экономических и технических направлений подготовки, ориентированные на получение современного ИТобразования, формирование дополнительных компетенций по разработке и сопровождению систем управления контентом, получении дополнительных знаний в области разработки и сопровождения программного обеспечения.

Программа вступительных испытаний составлена в соответствии с требованиями Федерального государственного образовательного стандарта высшего образования по направлению подготовки магистров 09.04.01 «Информатика и вычислительная техника».

### **1 Цели и задачи вступительных испытаний.**

Цель проведения вступительных испытаний – определить готовность и возможность поступающего освоить магистерскую программу по указанному направлению подготовки, произвести отбор наиболее подготовленных абитуриентов для поступления в магистратуру.

При проведении вступительных испытаний решаются следующие задачи: 1. Выявление остаточных знаний абитуриентов в области специальных и общепрофессиональных дисциплин.

2. Выявление компетенций абитуриентов в области специальных и общепрофессиональных дисциплин.

3. Выявление умения поступающих применять полученные знания и компетенции при решении технологических задач.

4. Ранжирование абитуриентов по степени владения компетенциями и знаниями для осуществления конкурсного приема в магистратуру.

### **2 Формы проведения вступительных испытаний**.

Вступительные испытания проводятся в форме компьютерного тестирования.

Компьютерный тест состоит из 10 вопросов на выбор ответа, соответствия данных или написание ответа. Правильное выполнение каждого задания оценивается в 10 баллов.

Все задания отражают учебный материал по основным разделам программы вступительного испытания (указаны в п. 4).

Вступительное испытание оценивается по 100-балльной шкале. Минимальное количество баллов, подтверждающее успешное прохождение вступительного испытания, составляет 40 баллов.

Продолжительность вступительного испытания – 2 астрономических часа.

Во время проведения вступительных испытаний их участникам запрещается иметь при себе и использовать средства связи. Участники вступительных испытаний могут иметь при себе и использовать справочные материалы и электронно-вычислительную технику, разрешенные к использованию членами экзаменационных комиссий.

## **3 Оценка уровня знаний поступающих.**

При ответе на вопросы экзаменационного билета (или развернутый вопрос теста) поступающий должен продемонстрировать:

1. Правильность и полноту содержания, корректность формулировок, наличие математических выкладок, графиков, схем, поясняющих суть явлений или принципы функционирования устройств.

2. Техническую грамотность.

3. Аргументированность.

4. Логичность и последовательность изложения материала.

Критерии оценки знаний поступающего приведены в таблице 1

Таблица 1

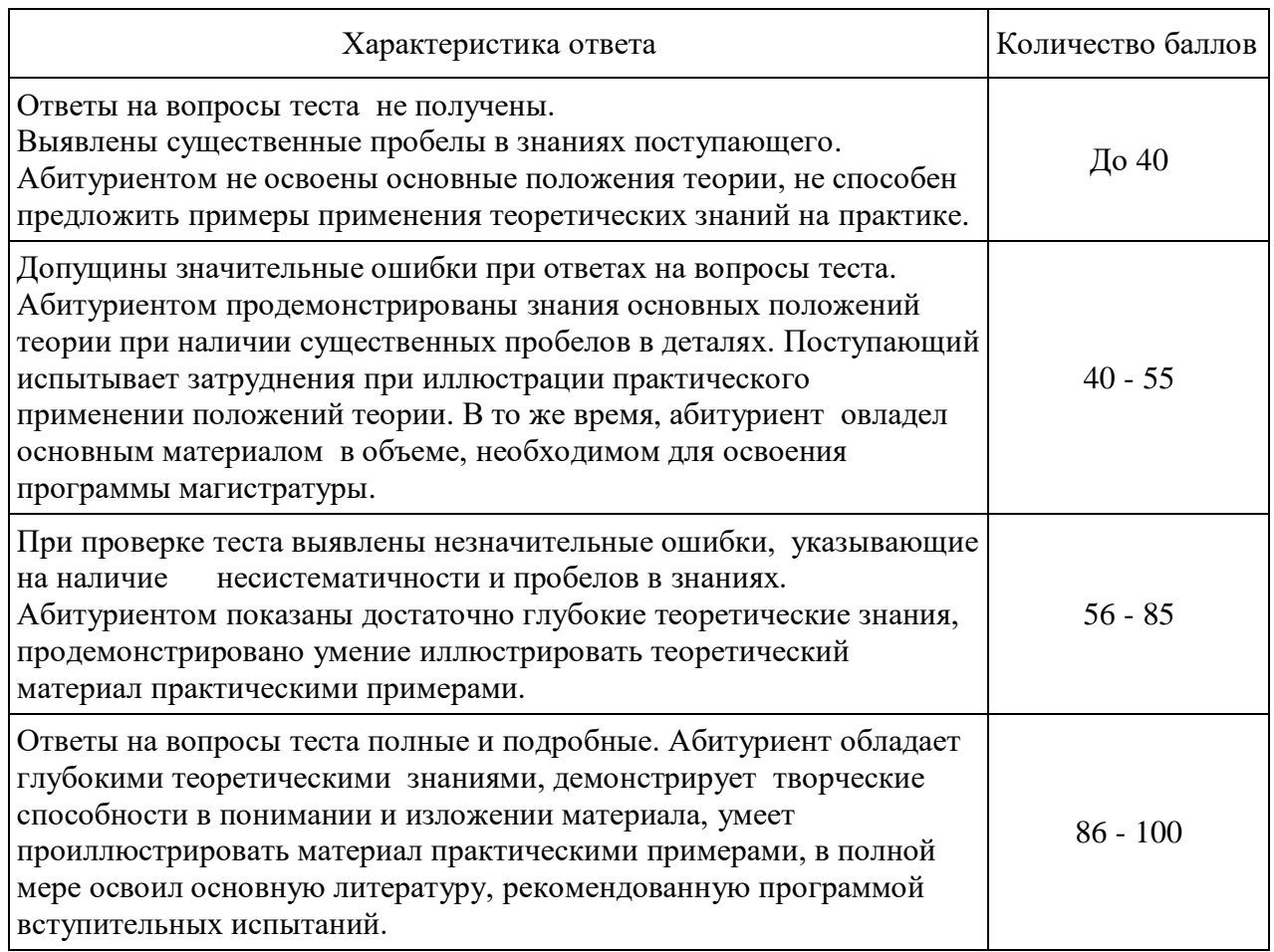

# 4 Вопросы для подготовки к вступительным испытаниям в форме компьютерного тестирования

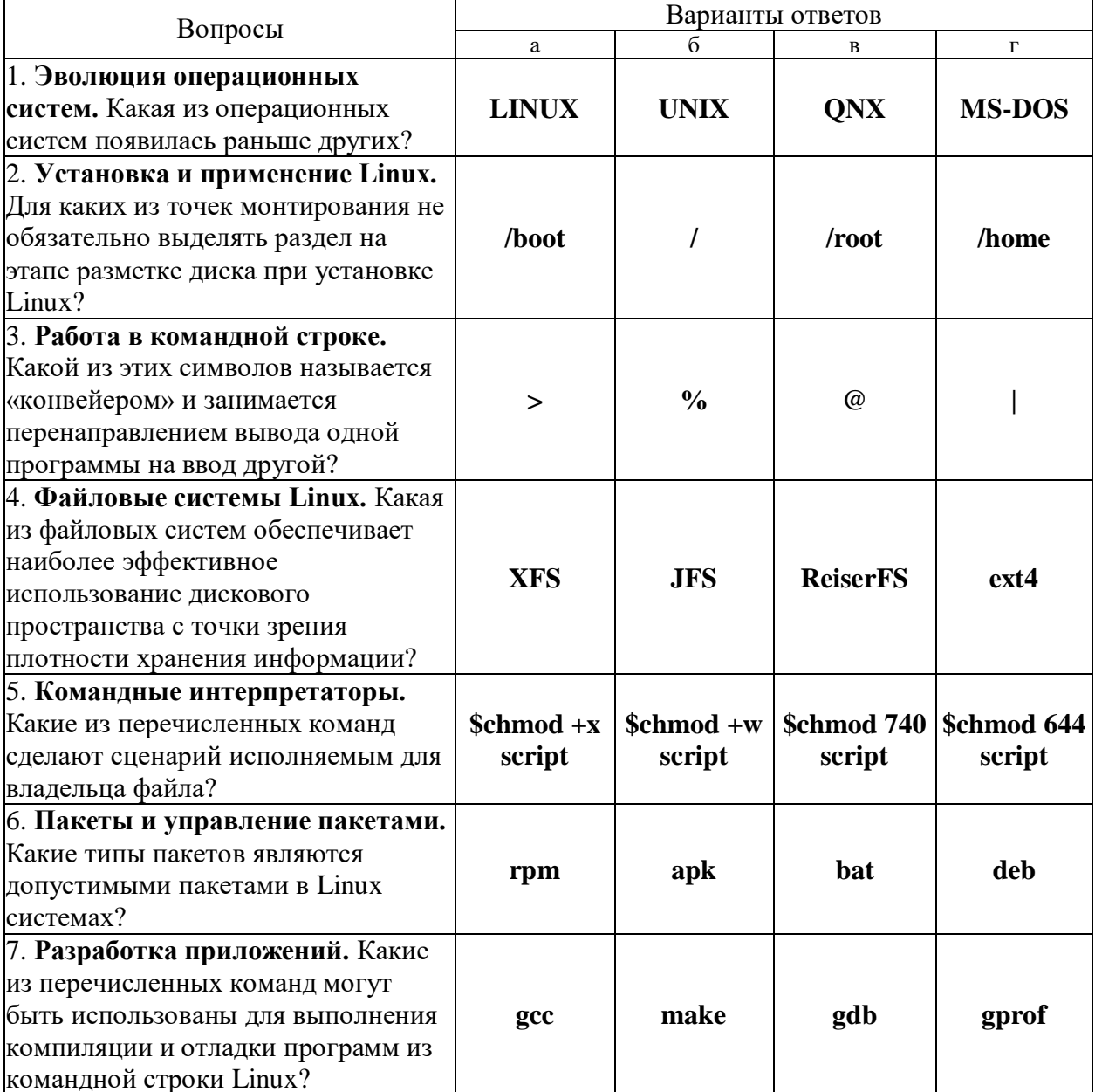

Раздел «Альтернативные операционные системы»

### Раздел «Логическое программирование»

1. Выберите правильный вариант/варианты утверждения: «Бинарная представляющая собой последовательность, состоящую структура, **ИЗ** произвольного числа элементов, называется...»

А) список

Б) бинарное дерево

В) сложная структура

Г) составной объект

2. Вставьте пропущенное слово/словосочетание в утверждение: «Первый элемент списка называется...»

3. Установите соответствие между заданными списками и результатом их унификации:

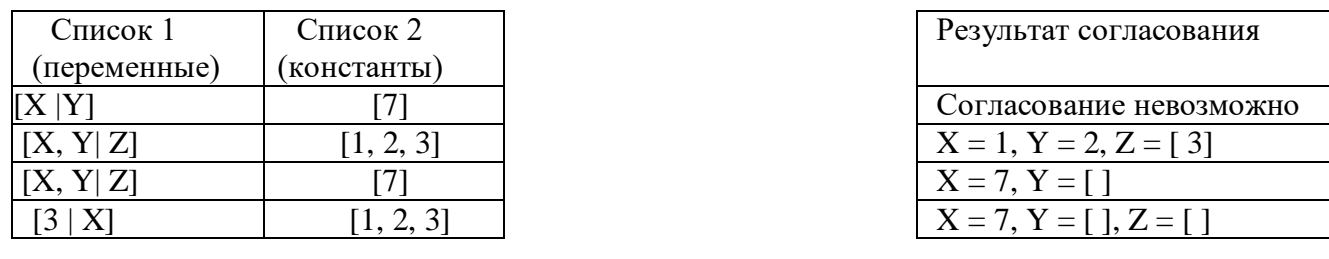

4. Выберите правильный вариант/варианты утверждения: «В примере программы, приведенном ниже, вычисление длины списка осуществляется с помощью... рекурсии»

domains  $sl = symbol*$  $nl = integer*$ predicates  $list_{\text{len}}(sl, \text{integer})$  $list_{\text{len}}(sl, \text{integer})$ clauses list len  $(1, 0)$ . list\_len ( $\lceil$  | R |, LEN ) :- list\_len (R, LEN ), LEN1 = LEN – 1.

А) Нисходящей Б) Восходящей В) Уточняющей Г) Конкретизирующей

5. Выберите правильный вариант/варианты утверждения: «В примере программы, приведенном ниже, вычисление длины списка осуществляется с помощью... рекурсии»

```
domains
sl = symbol*nl = integer*predicates
list len (sl, integer)
list_{\text{len}}(n\mathbf{l}, \text{integer})l_l (sl, integer, integer)
1_1 (nl, integer, integer)
clauses
list_len (X, N) :- l_1(X, N, 0).
l_1([], N, N).1 1( R, N, N1) :- N1 = N1 + 1, 1 1(R, N, N1).
```
А) Нисходящей Б) Восходящей В) Уточняющей Г) Конкретизирующей

6. Укажите верный порядок следования операций при программировании нисходящей рекурсии:

Протестировать полученное определение на примерах. Предположим, что существует определение для аргумента n-1. Применить его, чтобы построить выражение, которое годится для следующего случая при подъеме вверх. Соединить условием определения для терминального случая и для аргумента n-1 Написать определение для особого, терминального случая.

7. Выберите правильный вариант/варианты утверждения: «При бэктрекинге …»

А) очищаются все связанные переменные

Б) очищаются все свободные переменные

В) переменные не используются

Г) переменные переопределяются

8. Вставьте пропущенное слово/словосочетание в утверждение: «Стандартный предикат, всегда успешен, который уничтожает точки возврата, устанавливаемые бэктрекингом слева от себя, называется…»

9. Выберите правильный вариант/варианты утверждения: «Отсечения могут быть…»

- А) зеленые и красные
- Б) белые и черные
- В) желтые и зеленые
- Г) восходящие и нисходящие

10. Выберите правильный вариант/варианты утверждения: «В приведенном ниже примере программы, отсечение является…»

#### *clauses*

```
del ( [ X | Y1], X, Z1 ) :- del ( Y1, X, Z1 ).
del ( [Y | Y1], X, [Y | Z1] ) :- X > Y, !, del ( Y1, X, Z1 ).
del ([ ], X, [ ]).А) зеленым
Б) красным
В) восходящим
```
Г) нисходящим

11. Вставьте пропущенное слово/словосочетание в утверждение: «Отрицание обозначается предикатом…»

12.Из нескольких описаний бинарных деревьев выберите верный вариант/варианты:

- А) *tree( Element, Left, Right )*
- *Б) tr=tree(symbol,tr,tr); void*
- *B) tr=tree(symbol,tr,tr)*
- Г) *tr=tree(symbol, tree, tree)*
- 13.Установите соответствие между фрагментом программы и циклом, который в ней реализован:

Программа echo :- read $(X)$ , echo $(X)$ .  $echo(X)$  :- eof( X).  $\text{echo}(X)$  :- write( X ), nl, readln( Y ), !, echo( Y ).  $tab(N).$  $tab(N)$ : between  $(1, N, I)$ , put  $(32)$ , fail. echo :- rep, readln $(X)$ , echo $(X)$ , !.  $echo(X)$ :  $eqf(X)$ , !.  $echo(X)$ : - write( $X$ ), nl, fail. rep. rep :- rep.

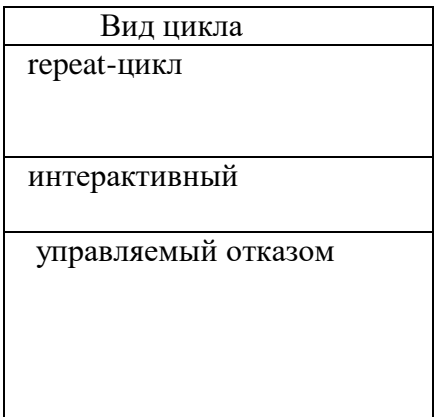

- 14. Выберите правильный вариант/варианты утверждения: «Если бинарное дерево Т2 может быть получено из Т1 изменением порядка ветвей в поддеревьях, то эти деревья...»
	- А) изоморфны Б) упорядочены В) подобны
	- Г) линейны

#### 15. Установите соответствие между названием компонент экспертной системы и их назначением.

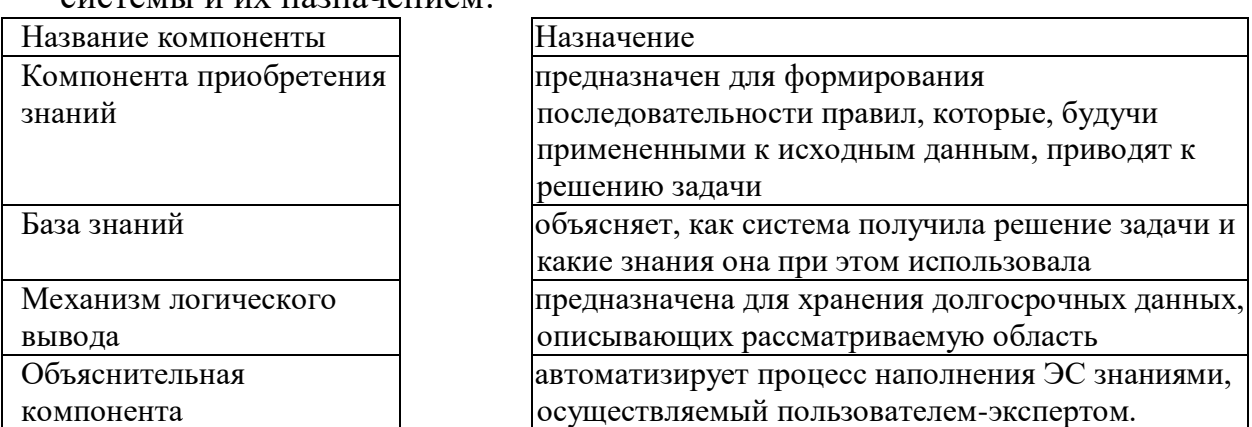

#### 16. Установите соответствие между названием метода поиска решения и его кратким описанием:

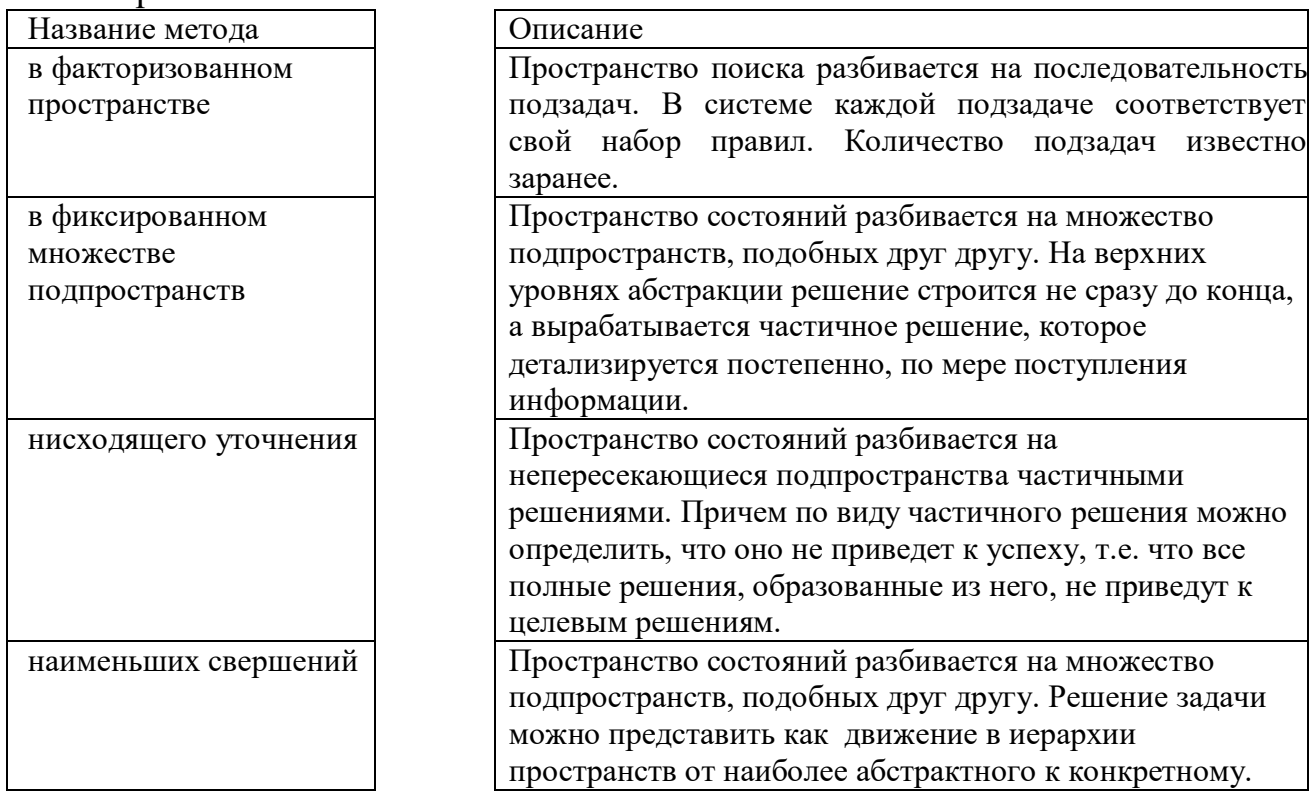

## Раздел «Операционные системы»

1) На рисунке представлена ситуация в адресных таблицах операционной системы Windows при включенном режиме страничной адресации памяти (32-х разрядная ОС, все цифры - шестнадцатеричные):

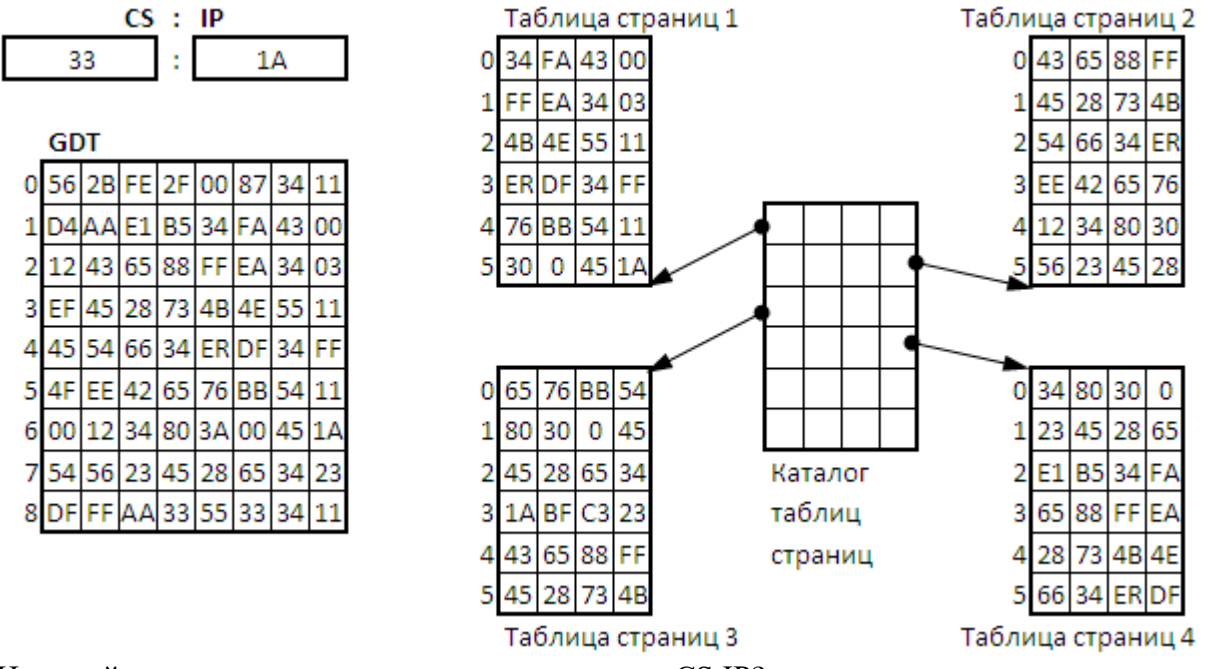

На какой адрес памяти указывает пара регистров CS:IP?

2) Сопоставьте опрелеления к левым объектам таблицы

- $1)$ 76BB5A1A
- $2)$ FFEA3A1A
- $3)$ 1ABFCA1A
- 28734A1A  $(4)$
- $5)$ 54663A1A
- 6) 45286A1A

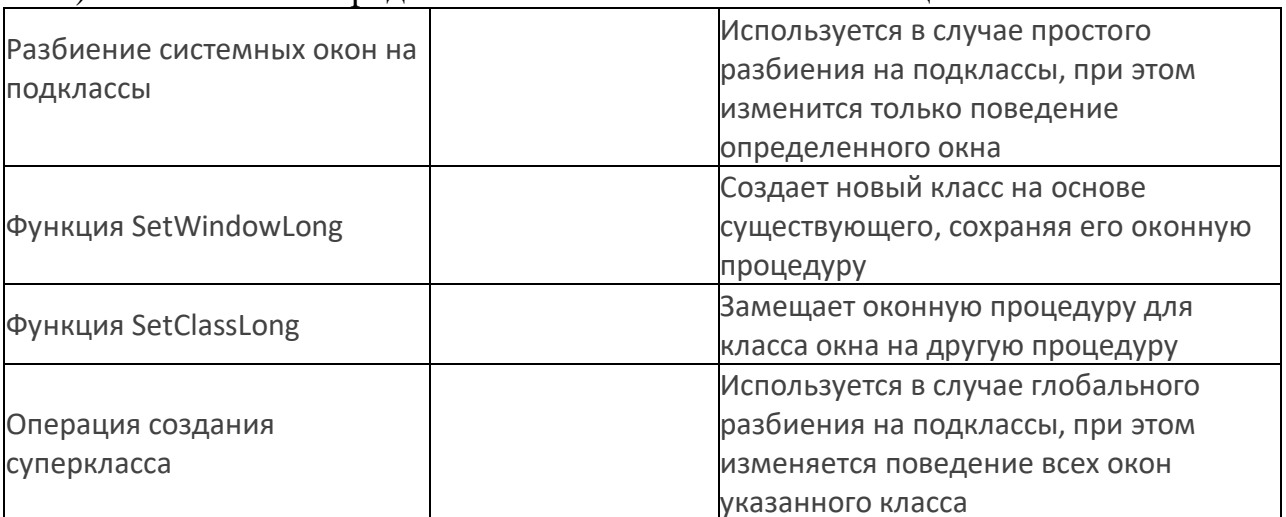

3) В каком экземпляре кода, на языке  $C++$ , правильно построен вывод на экран окружности с красным контуром и синей заливкой?

 $1)$ 

```
HDC hDC = GetDC (hWnd);HPEN hPen = CreatePen (PS SOLID, 1, RGB (255, 0, 0));
HPEN hOldPen = SelectObject (hDC, hPen);
HBRUSH hNewBrush= GetStockObject(NULL BRUSH) ;
HBRUSH hOldBrush=SelectObject(hDC,hNewBrush);
Restangle(hDC, 0, 0, 100, 100);
```
#### $2)$

```
HDC hDC = CreadeDC('DISPLAY', NULL, NULL),HPEN hPen = CreatePen (PS SOLID, 1, RGB (255, 0, 0));
```

```
HPEN hOldPen = (HPEN)SelectObject (hDC, hPen);
HBRUSH hNewBrush= CreateSolidBrush(RGB(0, 0, 255));
HBRUSH hOldBrush=SelectObject(hDC,hNewBrush);
Ellipse(hDC,0,0,100,100);
HDC hDC = GetDC (0);
HPEN hPen = CreatePen (PS_SOLID, 1, RGB(255, 0, 0));
HPEN hOldPen = (HPEN)SelectObject (hDC, hPen);
HBRUSH hNewBrush= GetStockObject(BLUE_BRUSH);
HBRUSH hOldBrush=SelectObject(hDC,hNewBrush);
Circle(hDC,0,0,100,100);
```
- 4) Какие из перечисленных ниже объектов НЕ являются объектами синхронизации процессов и потоков в ОС Windows:
	- 1) Мьютекс

3)

- 2) Семафор
- 3) Синхронизатор
- 4) Критическая секция
- 5) Событие
- 6) Случай
- 7) Сообщение
- 8) Таймер синхронизации
- 9) Тик процессора
- 5) Какие из нижеперечисленных объектов синхронизации потоков и процессов ОС Windows могут НЕ сбрасываться с сигнального состояния функцией WaiteForSingleObject?
	- 1) Мьютекс
	- 2) Семафор
	- 3) Критическая секция
	- 4) Событие
	- 5) Объекты оповещения об изменениях
	- 6) Таймер синхронизации
- 6) На рисунке представлен дискриптор из таблицы MFT некоторого файла с жесткого диска NTFS:

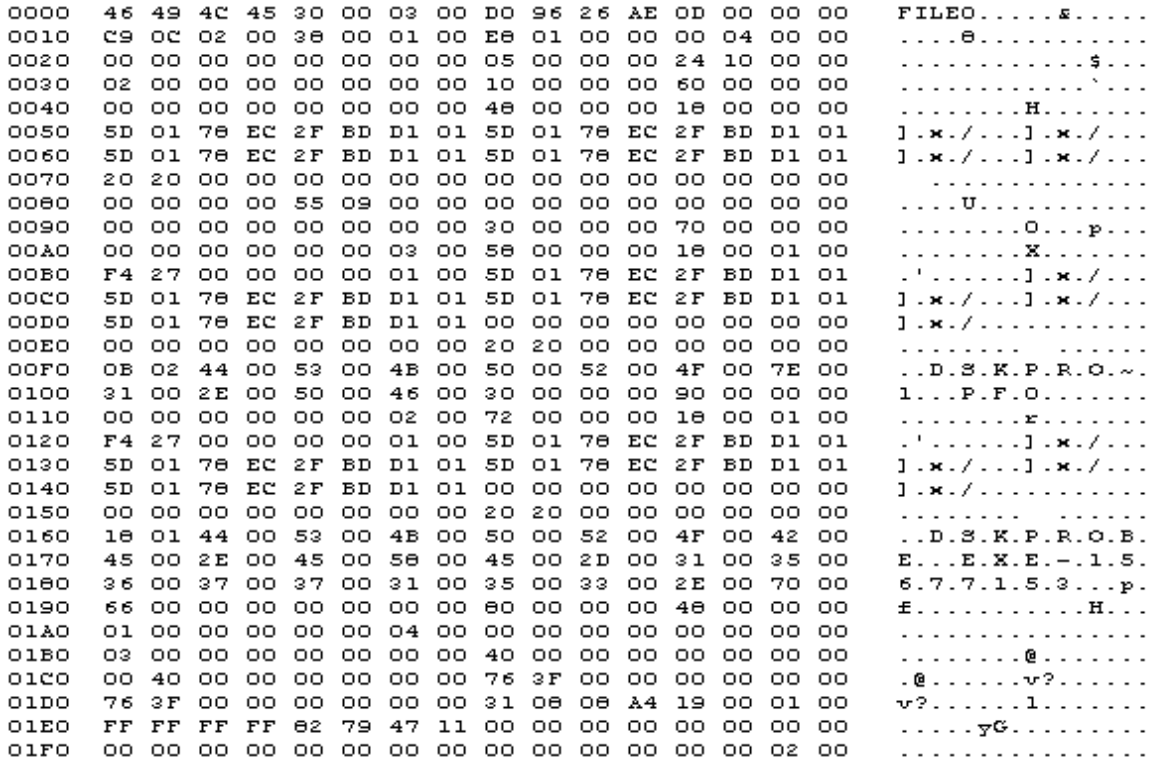

Определите по этим данным, какой размер кластера (сек/кластер) на этом диске?

- 1. 2 сек/кластер
- 2. 4 сек/кластер
- 3. 8 сек/кластер
- 4. 16 сек/кластер
- 5. 32 сек/кластер
- 7) Напишите команду (имя программы), с помощью которой производится регистрация в реестре ОС Windows новых DLL библиотек.
- 8) Укажите, какие, из нижеприведенных параметров, не являются параметрами настройки службы ОС Windows?
	- 1. Имя службы (service name).
	- 2. Название (display name).
	- 3. Описание (description).
	- 4. Исполняемый файл (path to executable).
	- 5. Тип службы (service type).
	- 6. Способ запуска (start type).
	- 7. Реакция на ошибки при загрузке системы (error control).
	- 8. Способ остановки (stop type)
	- 9. Зависимости (dependencies).
	- 10. Группа загрузки (load order group).
	- 11. Индикатор ошибки (error id)
	- 12. Учетная запись (logon account).
	- 13. Действия при сбое (failure actions).
	- 14. Дескриптор безопасности (security descriptor).

## Раздел «Структуры и алгоритмы обработки данных»

Вопрос 1. Какая структура данных используется для осуществления обхода вершин графа в ширину?

Вопрос 2. Установить соответствие между задачами и методами их решения

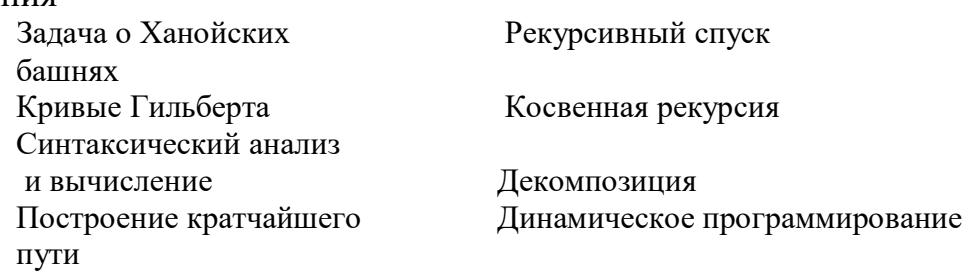

Вопрос 3. Установить соответствие между типом списка

- $1.$   $c$ Tek
- 2. очередь
- 3. лек

4. двоичное дерево поиска

и свойствами его функций добавления и удаления элементов

- 1. добавление и удаление элементов производится с одной стороны списка;
- 2. добавление и удаление элемента производятся с разных сторон
- 3. добавление и удаление возможно как с начала, так и с конца списка;
- 4. место добавляемого элемента зависит от его значения.

#### Вопрос 4. Установить соответствие между задачами

- 1. обход вершин графа в глубину;
- 2. обход вершин графа в ширину;
- 3. считалка Джозефуса;
- 4. задача нахождения частоты слов в текстовом файле.

и типами списков, применяемых для решения этих задач

- $1.$ стек;
- $2<sup>1</sup>$ очередь;
- 3. циклический список;
- $4.$ двоичное дерево поиска.

Вопрос 5. Установить соответствие между задачами, решаемыми методом перебора с возвратом

1. задача Гаусса

2. задача Эйлера

- 3. ПОИСК ГАМИЛЬТОНОВЫХ ЦИКЛОВ
- 4. генерация разбиений конечного множества

и их формулировками:

1 нахождение маршрута шахматного коня, содержащего все поля шахматной доски по одному разу каждое поле;

2 перебор разбиений конечного множества на попарно непересекающиеся полмножества.

3 перебор расположений восьми шахматных ферзей, не угрожающих друг другу;

4 нахождение цикла в графе, содержащего все вершины по одному разу каждая вершина;

Вопрос 6. Установить соответствие между группами методов сортировки

- 1. метол вставок
- 2. метол обменов
- 3. посредством выбора
- 4. метол полсчета

### и алгоритмами:

- 1. распределяющий подсчет.
- 2. метод пузырьков;
- 3. сортировка Шелла:
- 4. турнир с выбыванием;

### Вопрос 7. Установить соответствие между алгоритмами сортировки

- 1. метод двоичных вставок
- 2. двухпутевые вставки
- 3. вставки в список
- 4. вставки в дерево

и их описанием:

1. входные данные из массива записываются в двоичное дерево поиска, обход полученного дерева дает отсортированный массив.

2. входные данные из массива записываются в упорядоченный список, который будет содержать нужную отсортированную последовательность;

3. первый элемент входного массива записывается в массив длины  $2n-1$  элементов. места для последующих элементов освобождаются с помощью сдвигов влево и вправо;

4. при добавлении элемента из входного массива в выходном массиве производится поиск места очередного элемента с помощью двоичного поиска;

## Раздел «Объектно-ориентированное программирование

Вопрос 1. Установить соответствие между атрибутами членов класса

- 1. private:
- 2. protection;
- 3. public;

и доступом, который они определяют

- 1. открытый доступ, осуществляемых как к полям структуры.
- 2. защищенный, осуществляемый с помощью составных и дружественных функций производных классов от этого класса, или составных и дружественных функций этого класса:
- 3. закрытый доступ, осуществляемый с помощью составных и дружественных функций класса;

Вопрос 2. Установить соответствие между определениями

template <class Type> cname { Type  $x, y;$  };  $1<sup>1</sup>$ 

template <class Type> Type fun (Type a) { Type  $x=a$ ;  $\mathcal{P}$ return  $x:$  }:

- cname <int> object;  $\mathbf{R}$
- $int x=fun(a)$ :  $\mathbf{A}$

и их назначением

- $1$ вызов параметризованной функции.
- $2^{\circ}$ определение параметризованной функции;
- $\mathcal{F}$ определение параметризованного класса;
- $\overline{4}$ . определение объекта параметризованного класса;

Вопрос 3. Предполагая, что атрибут доступа перед базовым классом равен public, установить соответствие между доступом к члену базового класса, объявленном в области

- 1. public;
- 2. protected:
- 3. private;

1. недоступен. 2. protected;  $3. \text{public}$ ; Вопрос 4. Напишите число, которое выведет следующая программа: #include <iostream.h> #include <windows.h> template <class Type> class Arr  $\left\{ \right.$ Type \*ptr; int lo, hi; public: Arr(int a, int b) { hi = b;  $\log a$ ; ptr = new Type[(hi - lo) + 1]; }  $\sim$ Arr() { delete ptr; } Type& operator[] (int N) { return ptr[N-lo]; }  $\mathbf{E}$ void main () { Arr<int> x(-30, 50); for(int i=-30; i<=50; i++)  $x[i]=i+1$ ;  $\text{cout}<< x[0];$ system("pause");

и доступом, который этот член будет иметь в производном классе

 $\mathcal{E}$ 

Вопрос 5. Напишите, чему равен результат работы следующей программы: #include <iostream.h>

```
#include <windows.h>
template <class T>
                      // Ключевое слово и параметр
const T& subr(const T& a, const T& b)
\{return a>b? a:b;
\mathcal{E}void main()
\left\{ \right.int i = 1, j = 2;cout<< subr(i, j);
        system("pause");
\}
```

```
Вопрос 6. Написать число, которое выведет следующая программа:
#include <iostream.h>
#include <windows.h>
template <class T>
                     // Ключевое слово и параметр
void subr2(T& a, T& b)
\{T t=a; a=b; b=t;
\mathcal{E}void main()
\left\{ \right.int i = 23, j = 31;
```

```
subr2(i, j);cout << i:
system("pause");
```

```
\}
```
Вопрос 7. Приведенная ниже программа выведет слово и сделает паузу для приема данных с клавиатуры. Какое слово она выведет?

```
#include <iostream.h>
template <class Type>
void counting(Type *x, int n1)
\{int i,j,*count=new int [n1];
Type *y= new Type [n1];
for (i=0; i< n1; i++) y[i]=x[i];for (i=0; i< n1; i++) count[i]=0;for (i=n1-1; i>=1;i-)for(i=i-1; i>=0; i-)
                         \left\{ \right.if (y[i]<y[j]) count[j]++;
                                   else count[i]++;
                          \mathcal{E}for (i=0: i < n1: i++)x[count[i]]=y[i];
\mathcal{F}void main()
\{char *a="editor";
counting(a, 6);
for (int i = 0; i < 6; i++) cout << a[i];
cin \geq a[0]\mathcal{E}
```
## Раздел «SQL технологии»

1 B SQL Server доступные режимы аутентификации:

- 1. Windows
- 2. SOL Server
- 3. SQL Server и Windows

### 2 Как вызывается хранимая процедура, которая создана командой: CREATE PROC proc1 @a varchar(10), @b int =0 AS ...

Примечание: команда вызова процедуры стоит второй в пакете

- 1. ЕХЕС proc1 "отлично"
- 2. proc1 "отлично", 5
- 3. EXEC proc1
- 4. proc1  $(\vec{\omega})$  = 5,  $(\vec{\omega})$  a = "отлично"

3 Создание функции выполняется командой

4 Начало транзакции начинается в явном виде командой BEGIN TRAN, а завершается:

- 1. COMMIT TRAN
- 2. ROLLBACK TRAN
- 3. END TRAN

5 Для автоматизации задачи администрирования служба SQL Server Agent позволяет выполнить действия::

- 1. Создать задание (Job).
- 2. Выполнить резервное копирование (backup).
- 3. Создать операторов (Operators).
- 4. Создать предупреждающие сообщения (Alert)

### Раздел «Базы данных»

1 Дана сущность - Объект1:

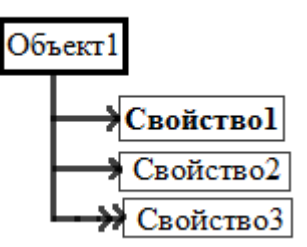

Жирным шрифтом выделены идентифицирующие свойства и ключевые поля Укажите реляционную модель, соответствующей указанному объекту:

- 1. Таблица1 (поле1, поле2, поле3)
- 2. Таблица1 (поле1, поле2) Таблица2 (поле1, поле3)
- 3. Таблица1 (поле1, поле2) Таблица2 (поле1, поле3)
- 2. Дано универсальное отношение:

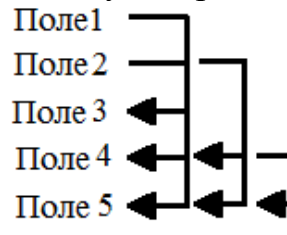

После нормализации был получен набор таблиц в НФБК. Укажите номер набора, в котором все таблицы находятся в НФБК

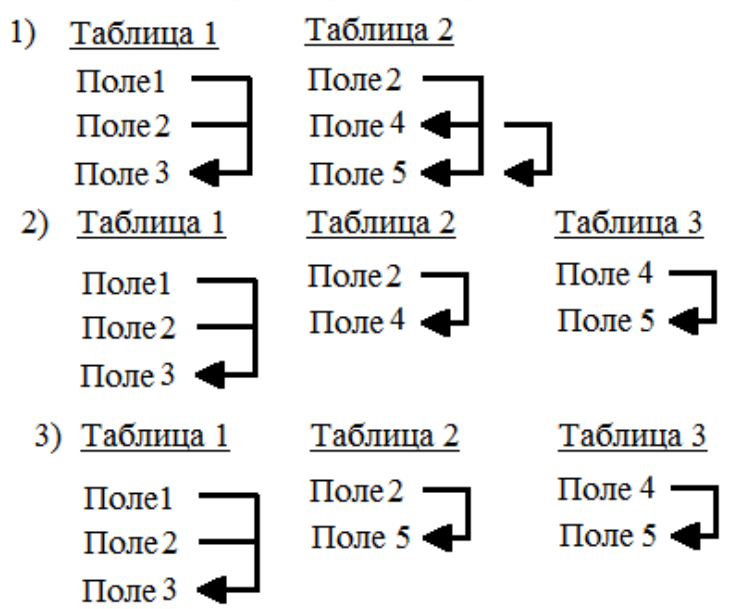

 $\overline{3}$ . В какой нормальной форме находится отношение

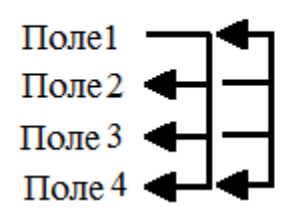

- $1. 1H\Phi$
- 2. НФБК
- 3. 3H<sup> $\Phi$ </sup>
- 4. 2H<sup> $\Phi$ </sup>
- 5.  $5H\Phi$

4 Операции реляционной алгебры ргој список полей (таблица) соответствует команда на языке SOL

- 1. select список полей from таблица
- 2. select all список полей from таблица
- 3. select distinct список полей from таблица

### 5 Какой модели данных соответствует структура:

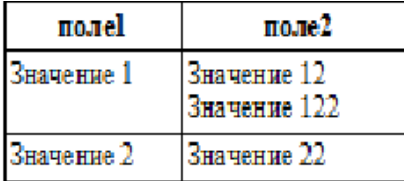

- 1. иерархической
- 2. пространственной
- 3. постреляционной
- 4. реляционной

### Раздел «Web-программирование»

```
1. Что выполняет функция ... в приведенном ниже листинге:
```

```
\langlehtml>\langle head \rangle<script type="text/javascript"
src="http://ajax.googleapis.com/ajax/libs/jquery/1.5/jquery.min.js"></script>
<script type="text/javascript">
$(document).ready(function(){
  $("#but3").click(function(){ $("#par1").fadeTo(3000,0.3)});
  \}:
\langlescript\rangle<head>
<body><p id="par1" style="font-size:20px;">Я абзац к которому будет применяться эффект.</p>
<input id="but3" type="button" value="Нажмите для применения эффекта" />
</body>
\langle/html\rangle
```
- 1. Постепенное скрытие до уровня прозрачности 0.3
- 2. Постепенное скрытие со скоростью 0.3 секунды
- 3. Постепенное проявление со скоростью 0.3 секунды

2. Чтобы задать стиль для элементов страницы внутри файла .html нужно использовать тег

3 Объявление переменных в языке JavaScript выполняется оператором

4 Какой оператор сравнения используется в языке PHP:

- $1. =$
- $2. =$
- $3. \equiv \equiv$
- 4.  $\Leftrightarrow$

5 Какое выражение допустимо в языке РНР:

- 1.  $\# \text{mas}[0]=0$
- 2.  $@m$ ['name']="Иванов"
- 3.  $$i=10$

6 Установите соответствие между тегами языка Html и их описанием

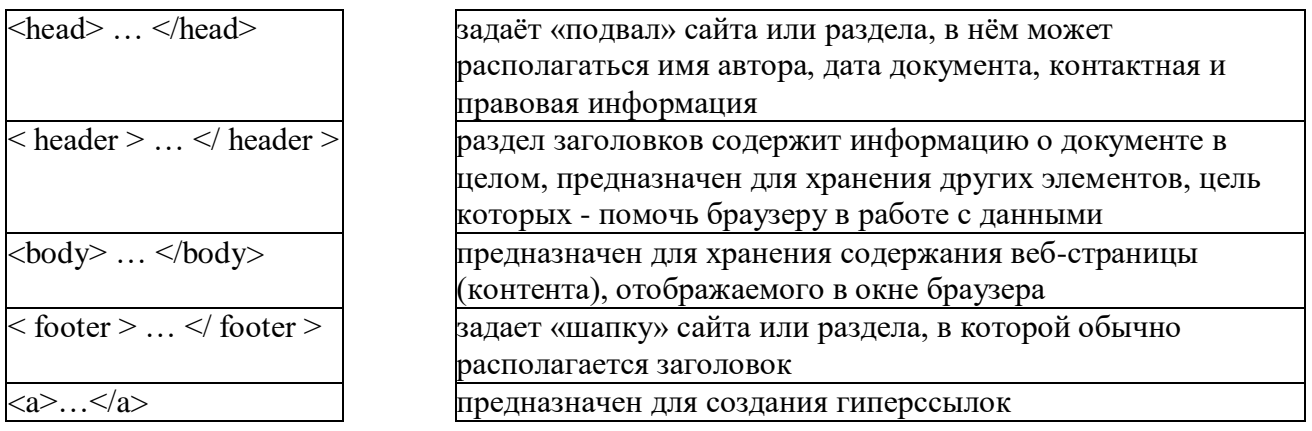

7 В файле index.php встречается элемент #а. Чем он является?

1 переменной php

- 2 тегом html
- 3 идентификатором конкретного тега

4 классом стиля

### Раздел «Программирование мобильных устройств»

1. Установите соответствие:

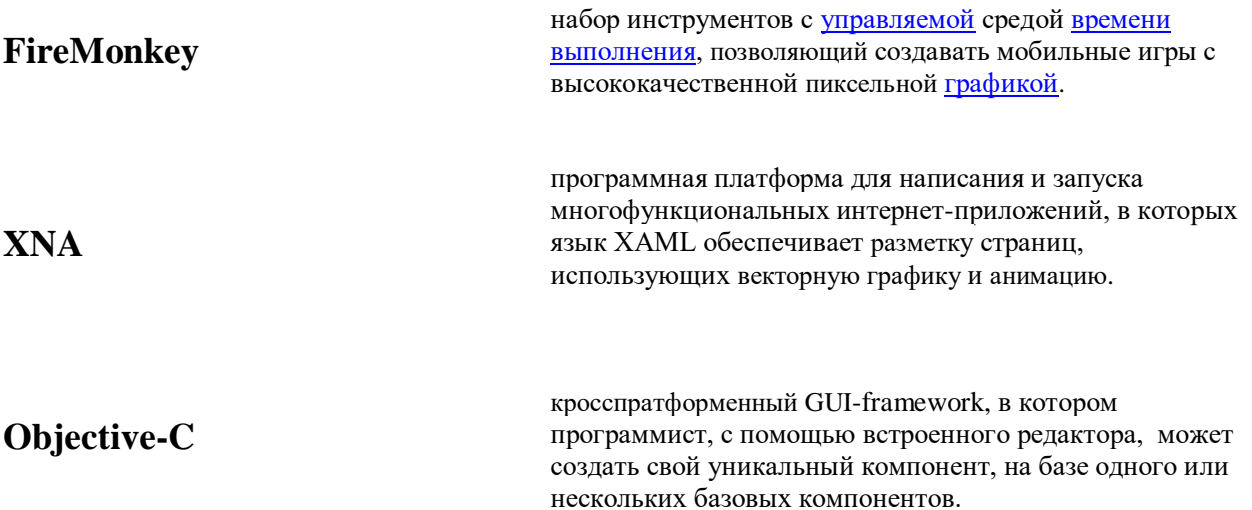

```
2. Что представляет собой приведенный код:?
```

```
protected override void Draw (GameTime gameTime)
     GraphicsDevice.Clear(Color.Navy);
     spriteBatch.Begin();
          spriteBatch.DrawString(segoe14, text,
                                    textPosition, Color. White);
     spriteBatch.End();
     base.Draw(qameTime);
```

```
\mathcal{E}
```
- 1) Приведена стандартная процедура XNA вывода набора графических объектов на экран.
- 2) Показан пример процедуры пользователя для вывода текста на экран.
- 3) Показан пример процедуры пользователя для вывода графических объектов на устройство segoe14.
- 4) Приведена специализированная процедура языка Objective-С для работы с графикой мобильных устройств.
- 4. Чему посвящен нижеприведенный участок кода программы мобильного устройства:

```
<Grid x:Name="ContentPanel" Grid.Row="1" Margin="12, 0, 12, 0">
<Grid.ColumnDefinitions> <ColumnDefinition Width="*" />
<ColumnDefinition Width="Auto"/>
</Grid.ColumnDefinitions>
<TextBox Grid.Column="0" Name="MessageTextBox"
FontSize="{StaticResource PhoneFontSizeExtraLarge}"
Margin="20, 20, 10, 20"/>
<Button Grid.Column="1" Name="ClickMeButton"
Content="Click Me" HorizontalAlignment="Right" Padding="4"
Margin="10, 20, 20, 20" />
\langle/Grid>
```
- 1) Представлена часть кода HTML страницы Web браузера.
- 2) Представлена часть кода XNA вывода графики на экран мобильного устройства.
- 3) Представлена часть кода ХАМL, обеспечивающая разметку страницы экрана на мобильном устройстве в каком-то приложении.
- 4) Представлена часть кода XML, определяющего ширину колонок некоторой таблицы на Web странице.
- 5. Сколько пунктов меню отобразится в результате выполнения в методе onCreateOptionsMenu (Menu menu)

следующего кода:

menu.add("menu1"); menu.add("menu1");

1) ни одного

- 2) выдает ошибку, т.к. пункты должны носить уникальное имя
- 3) один
- 4) два
- 6. Какие поля String-элемента из файла strings.xml должны быть уникальными?
- 1) Name
- 2) Value
- 3) Ни один
- 4) Оба

7. С помощью какого класса можно создавать всплывающие сообщения в мобильных приложениях?

- 1) Messages
- 2) Toast
- 3) Help
- 4) PopUp

8. Пусть имеется код:

```
LayoutParams lpView = new LayoutParams (LayoutParams. WRAP
   CONTENT, LayoutParams.WRAP CONTENT);
        TextView tv = new TextView(this);
        tv.setText("TextView");
```
#### В чём будет отличие кода а):

```
tv.setLayoutParams(lpView);
linLayout.addView(tv);
```
#### от кода б):

```
linLayout.addView(tv, lpView);
```
- 1) Установит lpView сразу в параметры Layout; б) просто добавит их к View
- 2) Сначала добавит lpView, а потом tv; б) наоборот
- 3) Нет правильных ответов

9. В какой папке хранятся файлы ресурсов мобильного приложения?

- $1)$  res
- 2) resourses
- $3)$  libs
- 4) во всех
- 10. Пусть в файле strings.xml папки res/values имеется String-элемент с name="tvTopText" и value="Верхний текст". Что вернет метод getResources().getString(R.string.tvTopText)
- 1) строку "tvTopText"
- 2) ничего
- 3) строку "res/values"

4) строку "Верхний текст"

11. В каком порядке добавляются элементы меню Android программы с помошью метода

add(int groupId, int itemId, int order, CharSequence title) интерфейса Menu?

- 1) в порядке добавления/сортировкой по второму параметру метода+в алфавитном порядке(если параметры равны)
- 2) сортировкой по всем параметрам по очереди)
- 3) сортировкой по третьему параметру метода+ в порядке создания (если параметры равны)
- 4) нет правильного ответа
- 12. Какие программные среды используются для разработки программ для мобильных устройств с ОС Android?
- 1) Eclipse
- 2) Android Studio
- 3) Rad Studio XE10
- 4) Visual Studio 2015
- 5) Intel XDK
- 6) Все перечисленные среды

```
13. Какой текст выведет данная часть программы на С#? Ответ - строка (на
     английском языке)
 static void Main(string[] args)
          \{Console. WriteLine ("Program write");
               Console. ReadLine () ;
               return:
          \mathcal{E}(Ответ необходимо ввести в поле ввода.)
```
14. Какой результат выведет программа? Ответ - целое число using System;

```
namespace Hello world
\left\{ \right.class Program
         static void Main(string[] args)
         \sqrt{2}int k=7:
              int h = 9;
              int i=k*h;int m = h + 5;
              Console. WriteLine (m) ;
              Console. ReadLine();
              return;
```
 } } } *(Ответ необходимо ввести в поле ввода.)* 

15.Какой результат выведет программа? Ответ - целое число

```
…
static void Main(string[] args)
                      {
                            int k=0;
                                for (int j = 0; j < 7; j++)\left\{ \begin{array}{cc} 0 & 0 & 0 \\ 0 & 0 & 0 \\ 0 & 0 & 0 \\ 0 & 0 & 0 \\ 0 & 0 & 0 \\ 0 & 0 & 0 \\ 0 & 0 & 0 \\ 0 & 0 & 0 \\ 0 & 0 & 0 \\ 0 & 0 & 0 \\ 0 & 0 & 0 \\ 0 & 0 & 0 & 0 \\ 0 & 0 & 0 & 0 \\ 0 & 0 & 0 & 0 \\ 0 & 0 & 0 & 0 & 0 \\ 0 & 0 & 0 & 0 & 0 \\ 0 & 0 & 0 & 0 & 0 \\ 0 & 0 & 0 & 0 & 0 \\ 0 & 0 & 0 & 0 & 0k = k + 1; }
                                k = k * 2; Console.WriteLine(k);
                                 Console.ReadLine();
                                 return;
 }
…
```
*(Ответ необходимо ввести в поле ввода.)* 

```
16.Какой результат выведет программа
static void Main(string[] args)
\left\{ \begin{array}{cc} 0 & 0 \\ 0 & 0 \end{array} \right\} int k=0;
                              for (int j = 0; j < 11; j++)\left\{ \begin{array}{cc} 0 & 0 & 0 \\ 0 & 0 & 0 \\ 0 & 0 & 0 \\ 0 & 0 & 0 \\ 0 & 0 & 0 \\ 0 & 0 & 0 \\ 0 & 0 & 0 \\ 0 & 0 & 0 \\ 0 & 0 & 0 \\ 0 & 0 & 0 \\ 0 & 0 & 0 \\ 0 & 0 & 0 & 0 \\ 0 & 0 & 0 & 0 \\ 0 & 0 & 0 & 0 \\ 0 & 0 & 0 & 0 & 0 \\ 0 & 0 & 0 & 0 & 0 \\ 0 & 0 & 0 & 0 & 0 \\ 0 & 0 & 0 & 0 & 0 \\ 0 & 0 & 0 & 0 & 0if (j > 3) k = k + 2;
                                        else k = k - 2;
 }
                               Console.WriteLine(k);
                               Console.ReadLine();
                               return;
 }
```
(Ответ необходимо ввести в поле ввода.)

### **Раздел «Компьютерные сети и сетевые технологии»**

1. Какое из следующих событий произошло позже других:

а) изобретение Web;

б) появление стандартных технологий LAN;

в) начало передачи голоса в цифровой форме по телефонным сетям.

2. Какие из перечисленных понятий могут быть определены как «набор информационных сообщений определенного формата, которыми обмениваются два устройства или две программы, а также алгоритм обмена этими сообщениями»:

а) порт; б) протокол; в) логический интерфейс; г) физический интерфейс.

3. Каким типом адреса снабжают посылаемые данные, когда хотят, чтобы они были доставлены всем узлам сети:

a) multicast:

6) any cast;

в) broadcast;

r) unicast.

4. Какие из приведенных утверждений верны при любых условиях:

а) в сетях с коммутацией пакетов необходимо предварительно устанавливать соединение;

б) в сетях с коммутацией каналов не требуется указывать адрес назначения данных;

в) сеть с коммутацией пакетов более эффективна, чем сеть с коммутацией каналов;

г) сеть с коммутацией каналов предоставляет взаимодействующим абонентам гарантированную пропускную способность.

5. Какие из сформулированных свойств составного канала всегда соответствуют действительности:

а) данные, поступившие в составной канал, доставляются вызываемому абоненту без задержек и потерь;

б) составной канал закрепляется за двумя абонентами на постоянной основе;

в) количество элементарных каналов, входящих в составной канал между двумя абонентами, равно количеству промежуточных узлов плюс 1;

г) составной канал имеет постоянную и фиксированную пропускную способность на всем своем протяжении.

6. При каких условиях в коммутаторах сети с коммутацией пакетов должна быть предусмотрена буферизация? Варианты ответов:

а) когда средняя скорость поступления данных в коммутатор превышает среднюю скорость их обработки коммутатором;

б) всегла:

в) если пакеты имеют большую длину;

г) если пропускная способность сети ниже суммарной интенсивности источников трафика.

7. Какие из приведенных утверждений не всегда справедливы:

а) протокол — это станларт, описывающий правила взаимодействия двух систем:

б) протокол — это формализованное описание правил взаимодействия, включая последовательность обмена сообщениями и их форматы;

в) логический интерфейс — это формализованное описание правил взаимодействия, включая последовательность обмена сообщениями и их форматы.

# 5 Учебно-методическое и программно-информационное обеспечение.

1. Грекул В.И., Денищенко Г.Н., Коровкина Н.Л. Проектирование информационных систем: курс лекций: Учебное пособие. Интернет-Университет Информационных Технологий, 2010

2. Ипатова Э.Р., Ипатов Ю.В. Методологии и технологии системного проектирования информационных систем: Учебник - ('Информационные технологии') Флинта 2008.-256с.

3. Павлова Е.А. Технологии разработки современных информационных систем на платформе Microsoft.NET. Учебное пособие.- Бином, 2009.-112с.

4. Вендеров A.M. CASE-технологии. Современные методы и средства проектирования информационных систем, М., Питер, 2004.

5. Кузнецов С.Д. Основы баз данных. - Интернет Универститет, 2005. - 377с.

6. Гамильтон Б. ADO.NET Сборник рецептов. Для профессионалов.-С.- Пб.:Питер,2005.- 612с.

7. Компьютерные сети. Принципы, технологии, протоколы / В.Г. Олифер, Н.А. Олифер.- СПб.: Питер, 2004. - 672с.: ил.

8. Бройдо В.Л. Вычислительные системы, сети и телекоммуникации. Учебн. для вузов. - СПб.: Питер, 2006. - 703с.: ил.

9. Управление и поддержка Microsoft Windows Server 2003. Учебный курс MCSA/MCSE / Пер. с англ. – Издательство – торговый дом «Русская редакция», 2004. – 448 стр. : ил.

10. Ален Р. Active Directory. Сборник рецептов. Для профессионалов. – СПб.: Питер, Киев: Издательская группа BHV,2004. – 590 с.:ил

11. Экк, Томас. Сценарии ADSI для системного администрирования Windows NT/2000.Пер. с англ. : Уч.пос. – М. : Издательский дом «Вильямс», 2000. – 576 с. : ил. – Парал. тит. англ.

Интернет-ресурсы:

www.exponenta.ru www.computerra.ru http://www.sql-ex.ru http://www.sql.ru www.wolframalpha.com